# Ryhmätekstiviestit

# **Tekstiviestipalvelun** rajapintakuvaus

**Versio 2.2.1** 

## **Sisällysluettelo**

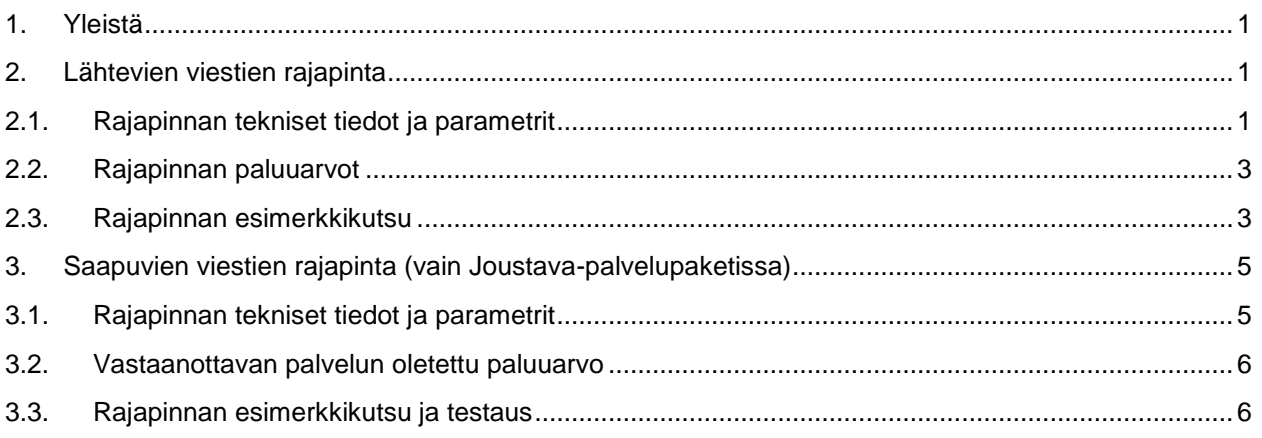

### <span id="page-1-0"></span>**1. Yleistä**

Tässä dokumentissa kuvataan ryhmätekstiviestipalvelun [\(www.ryhmatekstiviestit.fi\)](http://www.ryhmatekstiviestit.fi/) tekstiviestien lähetyksen ja vastaanoton rajapinta suomalaisiin matkapuhelinliittymiin. Rajapinnan avulla on mahdollista integroida tekstiviestipalvelu muihin järjestelmiin. Rajapinta kuuluu vakio-ominaisuutena ryhmätekstiviestipalveluun eli sen käytöstä ei synny asiakkaalle lisäkustannuksia: lähetetyistä viesteistä veloitetaan sama hinta kuin ne olisi lähetetty varsinaisen palvelun kautta. Vastaanotetuista viesteistä ei laskuteta lisäkustannuksia, mutta vastaanotettujen viestien rajapinta on käytettävissä vain Joustavapalvelupaketissa.

Rajapinnan käyttäminen tapahtuu ryhmätekstiviestipalveluun luodulla käyttäjätunnuksella ja salasanalla. Tämä mahdollistaa ulkopuolisten sovellusten käyttöoikeuksien hallinnoinnin graafisessa ryhmätekstiviestipalvelussa. Ulkopuolisen toimijan oikeudet rajapintaan voidaan siis tarvittaessa poistaa helposti pääkäyttäjätunnuksella graafisen palvelun kautta.

Rajapinnan käyttöön koskevat samat sopimusehdot kun graafiseen tekstiviestipalvelun. Mikäli tarvitsette tukea rajapinnan käytössä, pyydämme olemaan yhteydessä sähköpostitse osoitteeseen myynti @ ryhmatekstiviestit.fi.

# <span id="page-1-1"></span>**2. Lähtevien viestien rajapinta**

### <span id="page-1-2"></span>**2.1. Rajapinnan tekniset tiedot ja parametrit**

Rajapinta toimii osoitteessa **https://ryhmatekstiviestit.fi/domain/api.php.**  Domain korvataan oman ryhmätekstiviestipalvelun osoitteella. Esimerkiksi demo-palvelun osoite on [https://ryhmatekstiviestit.fi/demo/api.php.](https://ryhmatekstiviestit.fi/demo/api.php)

Rajapinta toimii **HTTPS POST** -kutsulla ja **XML**-merkintäkielellä. Suojattu versio (HTTPS) takaa sen, että viestin tiedot siirtyvät salattuina julkisen verkon yli.

Rajapinnan parametreja ovat:

| <b>Kokonaisuus</b> | <b>Parametri</b> | <b>Pakollisuus</b> | <b>Selite</b>                                                                                                    |
|--------------------|------------------|--------------------|----------------------------------------------------------------------------------------------------|
| login              | username         | pakollinen         | Ryhmätekstiviestipalvelun käyttäjätunnus<br>Esimerkki: demo                                                                                                    |
|                    | password         | pakollinen         | Käyttäjätunnuksen salasana<br>Esimerkki: demo                                                                                                    |
| message            | text             | pakollinen         | Loppukäyttäjälle lähetettävän viestin sisältö UTF-8 -<br>merkistössä. XML:n kannalta ongelmalliset<br>erikoismerkit (esim. <, >, & ja +) tulee enkoodata (esim.<br>%3C, %3E, %26, %2B).<br>Esimerkki:<br>Nähdään klo 12:30 %26 huomenna samaan aikaan!                                                                                                    |
|                    | from             | vapaaehtoinen      | Tekstiviestin lähettäjänumero, joka on joko<br>puhelinnumero tai enintään 11 merkkiä pitkä lause.<br>Viestin vastaanottaja näkee, että viesti lähetetään tästä<br>numerosta. Jos parametria ei anneta, käytetään<br>käyttäjätunnuksen oletuspuhelinnumeroa.                                                                                                    |
|                    |                  |                    | Esimerkki 1: 358501234567<br>Esimerkki 2: Yritys Oy                                                                                                    |
|                    |                  |                    | Huomioitava kaksisuuntaisessa viestivälityksessä<br>(edellyttää Joustava-palvelupakettia):                                                                                                    |
|                    |                  |                    | Jos asiakkaalla ei ole omaa vain heidän<br>käyttöönsä varattua puhelinnumeroa viestien<br>vastaanottamiseen (lisäpalvelu), viestit lähete-<br>tään järjestelmän oletusnumerosta, riippumatta<br>siitä mitä from-kenttään on määritelty.                                                                                                    |
|                    | to               | pakollinen         | Tekstiviestien vastaanottajien suomalaiset<br>puhelinnumerot seuraavassa formaatissa:<br>$to$<br><number>358501234567</number><br><number>358501234568</number><br><number>358501234569</number><br>$\langle$ to>                                                                                                    |
|                    | sendtime         | vapaaehtoinen      | Tämä parametri määrittää viestien viivästetyn<br>lähetysajan käyttäen Unix-aikaleimaa. Unix-aikaleima<br>tulee antaa sekunteina. Jos lähetysaikaa ei määritetä,<br>viestit lähetetään välittömästi. Aikaleiman tulee olla<br>väh. 10 minuuttia tulevaisuudessa tai viesti lähtee heti.<br>Esimerkki: 1701079800 (viesti lähetetään 27.11.2023 klo 12:10 Suomen aikaa) |
|                    | hidemsglogs      | vapaaehtoinen      | Arvoksi annetaan "1" jos viestin sisältö halutaan<br>piilottaa ryhmätekstiviestipalvelun historiatiedoista.<br>Esimerkki: 1                                                                                                    |

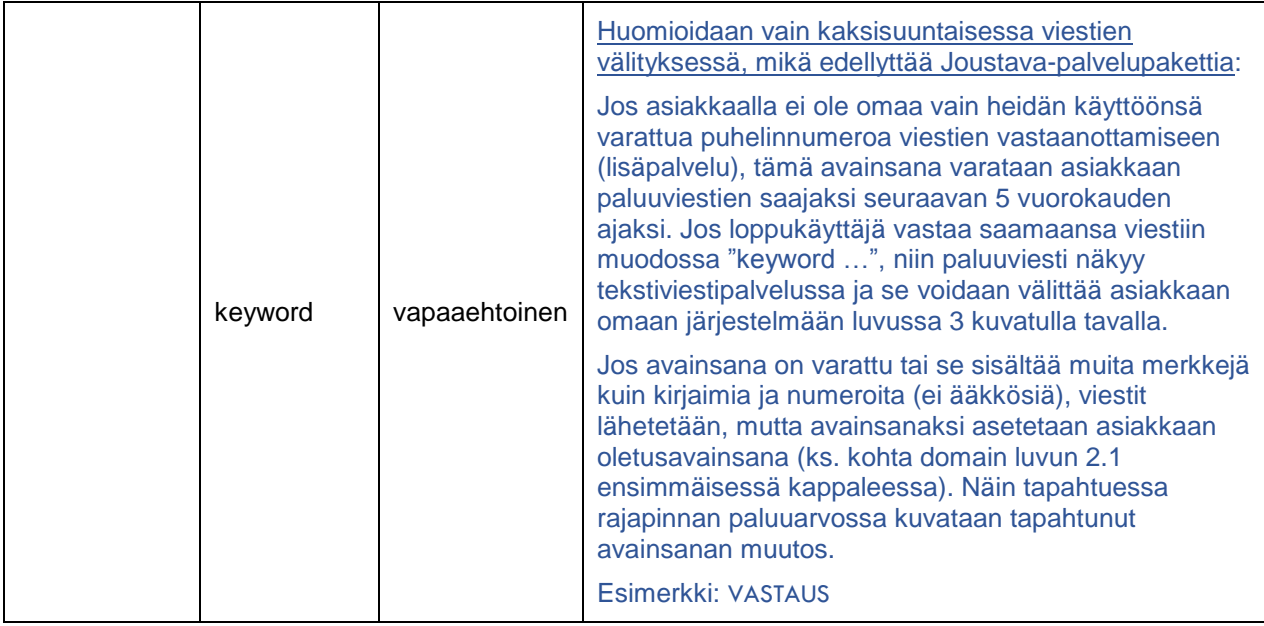

### <span id="page-3-0"></span>**2.2. Rajapinnan paluuarvot**

Rajapinnan paluuarvo muodostuu vakiosanasta ja kuvaavasta tekstistä. Vakiosana on joko "OK" tai "ERROR" ja muuttuva teksti määräytyy kutsun tuloksen perusteella.

Onnistuneessa lähetyksessä rajapinta palauttaa esimerkiksi:

OK 17 sms sent

Epäonnistuneessa lähetyksessä rajapinta palauttaa esimerkiksi:

ERROR Unknown username or wrong password for domain demo

Viestien toimitusta vastaanottajille voi seurata ryhmätekstiviestipalvelussa (esimerkiksi mihin kellonaikaan viesti välitettiin kullekin vastaanottajalle).

### <span id="page-3-1"></span>**2.3. Rajapinnan esimerkkikutsu**

Seuraavalla sivulla on esitetty PHP-kielellä toteutettu esimerkkikutsu, joka lähettää viestin *"Rajapinnan testaus. Vastaa tähän viestiin: DEMO kommenttisi"* kahdeksaan puhelinnumeroon ja jolle varataan avainsana DEMO. Kutsussa käytetään [cURL-työkalua.](http://php.net/manual/en/book.curl.php)

Kutsu palauttaa:

Reply: ERROR Cannot send messages in demo version

```
<?php
 $url = 'https://ryhmatekstiviestit.fi/demo/api.php';
$xmldata = '<?xm1 version="1.0"?><SMS> <login>
 <username>demo</username>
 <password>demo</password>
 </login>
 <message>
 <from>Yritys Oy</from>
 <text>Rajapinnan testaus. Vastaa tähän viestiin: DEMO kommenttisi</text>
<to>
 <number>358500000001</number>
 <number>358500000002</number>
 <number>358500000003</number>
 <number>358500000004</number>
 <number>358500000005</number>
 <number>358500000006</number>
 <number>358500000007</number>
 <number>358500000008</number>
\langle/to>
 <hidemsglogs>0</hidemsglogs>
<keyword>DEMO</keyword>
 </message>
\langle/SMS>';
$ch = curl init(Surl); curl_setopt($ch, CURLOPT_POST, TRUE);
curl setopt($ch, CURLOPT POSTFIELDS, $xmldata);
 curl_setopt($ch, CURLOPT_RETURNTRANSFER, TRUE);
 curl_setopt($ch, CURLOPT_SSL_VERIFYPEER, TRUE);
curl setopt($ch, CURLOPT SSL VERIFYHOST, 2);
$output = curl exec(\$ch);curl_close($ch);
 echo "Reply:\n".$output;
```

```
?>
```
### **3. Saapuvien viestien rajapinta (vain Joustava-palvelupaketissa)**

Rajapinta lähettää tekstiviestit palvelun hallintapaneelissa määritettyyn url-osoitteeseen**.** Jos url-osoitetta ei ole annettu, palvelu ei välitä saapuvia viestejä eteenpäin.

Hallintapaneeli löytyy tekstiviestipalvelusta kirjautumisen jälkeen kohdasta Hallinta → Yleiset asetukset:

### Paluuviestien rajapinta

Järjestelmä kutsuu seuraavaa url-osoitetta kun se vastaanottaa paluuviestin. Jos kenttään ei kirjoita osoitetta, niin palvelu ei välitä paluuviestien tietoja eteenpäin.

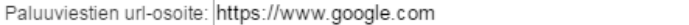

Url-osoitteen tulee palauttaa onnistunut HTTP-paluuarvo (HTTP 200 OK). Jos paluuarvo ei ole onnistunut, järjestelmä yrittää kutsua osoitetta uudestaan kun seuraava tekstiviesti vastaanotetaan aina seuraavan 48 tunnin ajan. Voit tutustua muihin paluuviestien rajapinnan yksityiskohtiin rajapintakuvauksessamme.

Jos asiakkaan palveluun ei ole kytketty vain asiakkaan käyttöön varattua omaa puhelinnumeroa (lisäpalvelu), paluuviestien vastaanottaminen edellyttää sitä, että asiakas on määrittänyt viestien lähetysvaiheessa avainsanan viestille ja loppukäyttäjän viesti alkaa tällä avainsanalla.

### <span id="page-5-0"></span>**3.1. Rajapinnan tekniset tiedot ja parametrit**

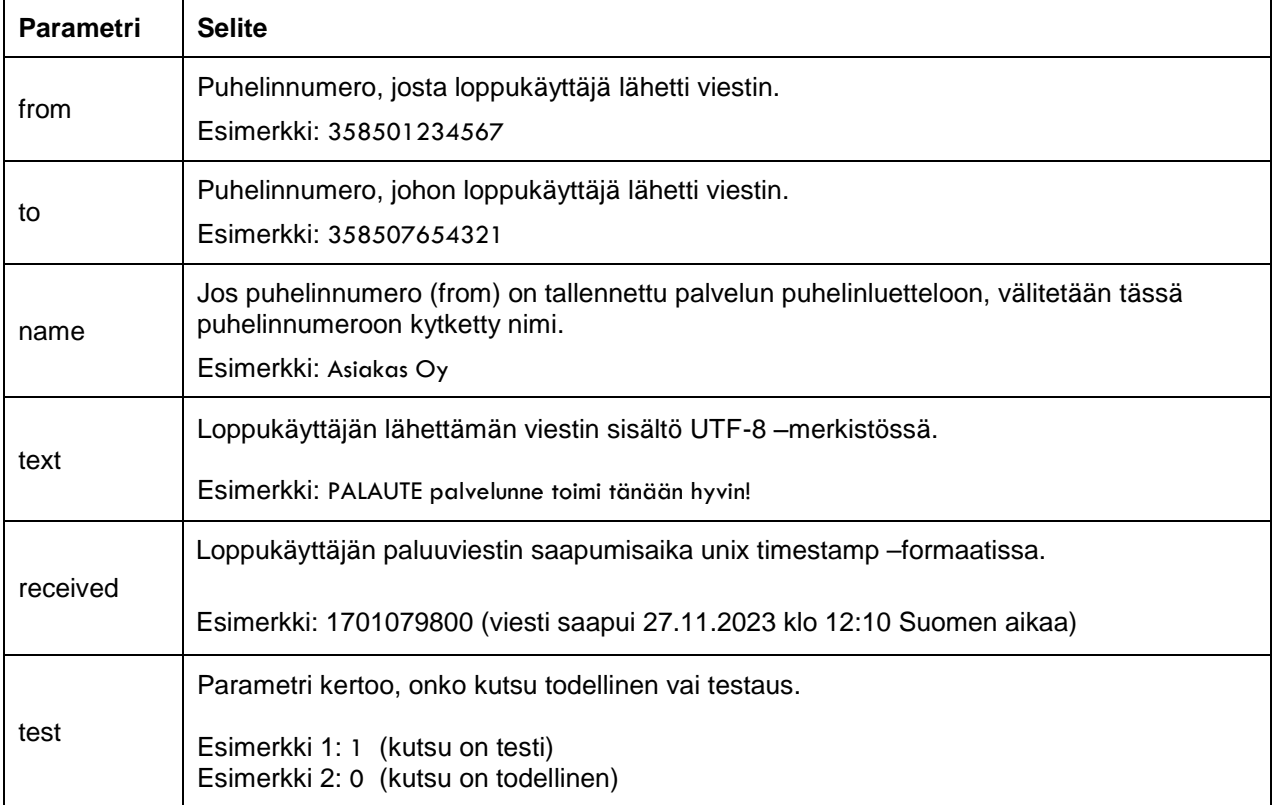

Rajapinta toimii **HTTP(S) POST** -kutsulla ja **XML**-merkintäkielellä. Rajapinnan parametreja ovat:

### <span id="page-6-0"></span>**3.2. Vastaanottavan palvelun oletettu paluuarvo**

Kun ryhmätekstiviestipalvelu lähettää viestin tiedot asiakkaan järjestelmään, tulkitsee palvelu viestin välityksen onnistuneeksi, jos asiakkaan järjestelmä palauttaa onnistuneen HTTP-paluuarvon (200 OK).

Jos asiakkaan järjestelmä ei palauta onnistunutta HTTP-paluuarvoa, tekstiviestipalvelu yrittää välittää viestiä asiakkaan järjestelmään uudestaan seuraavan 48 tunnin ajan.

### <span id="page-6-1"></span>**3.3. Rajapinnan esimerkkikutsu ja testaus**

Rajapintaa on mahdollista testata tekstiviestipalvelun Hallinta-osiossa. Paluuviestien url-osoitteen määrittämisen yhteydessä on painike, jolla voidaan lähettää alla oleva kutsu annettuun url-osoitteeseen. Esimerkiksi googlen sivuston määrittäminen url-osoitteeksi, tuottaa seuraavan testituloksen:

### Paluuviestien rajapinnan testaus

Testaa paluuviestien rajapintaa kun painan alla Tallenna

Rajapinnan testitulokset:

- URL-osoite: https://www.google.com

- Lähetetty XML-lauseke: <?xml version="1.0"?><SMS><from>358501234567</from><to>358507654321</to><name>Asiakas Oy</name><text>PALAUTE palvelunne toimi tÀnÀÀn hyvin!</text><received>1491125812</received><test>1</test></SMS> - Kyselyn onnistuminen: El

- HTTP-paluuarvo: 405 (katso lisätietoja)

- Paluuviesti: <!DOCTYPE html> <html lang=en> <meta charset=utf-8> <meta name=viewport content="initial-scale=1, minimum-scale=1, width=device-width"> <title>Error 405 (Method Not Allowed) !!1</title> <style> \*{margin:0;padding:0}html,code{font:15px/22px arial,sansserif)html{background:#fff;color:#222;padding:15px}body{margin:7% auto 0;max-width:390px;min-height:180px;padding:30px 0 15px}\* > body{background:url(//www.google.com/images/errors/robot.png) 100% 5px no-repeat;padding-right:205px}p{margi jne...

Testattaessa järjestelmä lähettää seuraavan UTF-8 -merkistön XML-kutsun annettuun url-osoitteeseen:

```
<?xml version="1.0"?>
<SMS> <from>358501234567</from>
   <to>358507654321</to>
   <name>Asiakas Oy</name>
   <text>PALAUTE palvelunne toimi tänään hyvin!</text>
<received>1701079800</received>
   <test>1</test>
\langle/SMS>
```
6 (5)